Det Kgl. Danske Videnskabernes Selskab. Mathematisk-fysiske Meddelelser. XIII, 5.

# ZWEI BAHNKLASSEN IM PROBLÈME RESTREINT

VON

## JENS P. MÖLLER

MIT 2 TAFELN

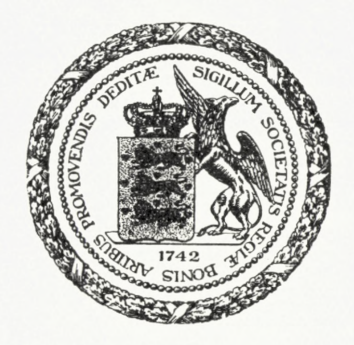

### KØBENHAVN

LEVIN & MUNKSGAARD **EJNAR MUNKSGAARD**

1935

Printed in Denmark. Bianco Lunos Bogtrykkeri A/S.  $\prod_{i=1}^{n}$ ie zwei Bahnklassen, die hier behandelt werden sollen, sind die folgenden: I. Die retrograden Bahnen um die eine Masse und II. Die Librationen um den Librationspunkt Lj. In beiden Fällen ist die Entwicklung bis zum definitiven Abschluss der Klassen verfolgt worden.

Die erste Behandlung dieser zwei Klassen ist für I von C. Burrau und E. Strömgren[1](#page-2-0) und von J. Fischer-Petersen2, für II von C. Burrau und E. Strömgren<sup>3</sup> gegeben worden. Der unterzeichnete hat die Fortsetzung der Untersuchung dieser zwei Klassen übernommen. Die Hauptresultate sind in der Publikation 60 des Kopenhagener Observatoriums (A. N. 5574) mitgeteilt worden; in der vorliegenden Abhandlung werden die gesamten Besultate der numerischen Rechnung gegeben.

<span id="page-2-0"></span>I. Die retrograden Bahnen um die eine Masse und ihre Fortsetzung. Die Fig. a—f, Tafel I, zeigen die Entwicklung dieser Klasse. Sie fängt mit unendlich kleinen retrograden Kreisbahnen um m<sub>2</sub> an, mit einem unendlich grossen Wert der Jacobischen Konstante *K.* Mit wachsenden Dimensionen der Bahnen nimmt der A-Wert ab, die Bahn aber ist immer noch bei einem Radius von etwa <sup>1</sup> fast kreisförmig (Fig. a). Nachher tritt an der der Masse  $m_1$  zu-

<sup>1</sup> A. N. 4836 (Publ. Kopenh. 23).

<sup>2</sup> A. N. 4837 (Publ. Kopenh. 23).

<sup>8</sup> A. N. 4721 (Publ. Kopenh. 18).

gewandten Seite eine Einbuchtung auf (Fig. b), und die weitere Entwicklung führt zu einer Bahn mit Ejektion in  $m_1$  (Fig. c) [l. c.<sup>1</sup>].

Der K-Wert variiert, er steigt und fällt abwechselnd<sup>4</sup>; die weitere Entwicklung der Klasse ersieht man aus Fig. d, e und f. Wenn man diese Figuren betrachtet, wird man auf eine Weiterentwicklung nach dem folgenden Schema schliessen: Nach der Ejektionsbahn kommt eine Bahn mit Schleife um m2; diese Schleife erweitert sich bis zur Ejektionsbahn in m<sub>1</sub>, u. s. w. In dieser Weise entstehen Bahnen mit einer immer zunehmenden Anzahl Windungen. In der Publ. 60 ist gezeigt worden, dass die Entwicklung der Klasse tatsächlich in dieser Weise vor sich geht.

Wir haben in Publ. 60 die Gleichung einer Bahn für die unendlich kleine Masse abgeleitet, die unter der Voraussetzung zu Stande kommt, dass wir uns die zwei endlichen Massen im Anfangspunkt des Koordinatensystems vereinigt und die Bewegung im absoluten Koordinatensystem als geradlinig von diesem Punkt ausgehend denken, bis zu einer bestimmten Maximaldistanz, wo sie umkehrt und wieder — geradlinig — in den Anfangspunkt einstürtzt, u. s. w. Wenn die unter diesen Voraussetzungen geltende Bewegungsgleichung für die unendlich kleine Masse auf das rotierende Koordinatensystem  $(\rho, \theta)$  bezogen wird, erhalten wir die folgende Gleichung:

$$
\theta - \theta_0 = \sqrt{\frac{16\varrho}{K^2} - \frac{\varrho^2}{K} - \frac{8}{K^{8/2}}} \cdot \arccos\left(1 - \frac{K\varrho}{8}\right) \tag{1}
$$

In der Publ. 60 ist diese teoretische Bewegung mit derjenigen der gerechneten Bahnen, bei der die unendlich

<sup>4</sup> In bezug auf die Charakteristik der Klasse (die Abhängigkeit des A-Wertes von den Anfangswerten) s. Publ. 60.

#### Zwei Bahnklassen im problème restreint.

kleine Masse sich am weitesten von dem Anfangspunkt entfernt (der Bahn Fig. f), verglichen. Sie gab eine gute Übereinstimmung in bezug sowohl auf Form wie auf Umlaufszeit.

II. Die Librationen um *L<sup>x</sup>* und ihre Fortsetzung. Die Fig. g—1, Tafel II, zeigt die Entwicklung dieser Klasse. Die unendlich kleinen Librationen um  $L_1$  sind Ellipsen, deren grosse Achse in der  $\eta$ -Achse und deren kleine Achse in der £-Achse fällt. Das Verhältnis der zwei Achsen ist  $\sqrt{8 V^2 - 3} = 0.227 8093$  (s. C. Burrau und E. Strömgren  $4\frac{1}{2} + 7$ 1. c.3 4). *K* hat den Wert 16. Wenn wir die Entwicklung der Klasse verfolgen, nimmt Æ anfangs ab, die Bahnen bleiben sehr nahe elliptisch mit nahezu demselben Verhältnis zwischen den beiden Achsen. Innerhalb der Zeichnungsgenauigkeit gilt dies immer noch bei der Bahn Fig. g. Nachher treten Einbuchtungen rechts und links auf (Fig. h), und allmählich kommt man — mit variierenden K-Werten<sup>5</sup> — zur Ejektionsbahn in m<sub>1</sub> und m<sub>2</sub> (Fig. i). In der Publ. 60 ist die weitere Entwicklung erwähnt worden; sie geht aus Fig. j—<sup>1</sup> hervor und ist der oben besprochenen Entwicklung der retrograden Bahnen um m<sub>2</sub> vollständig analog, indem man auch hier mit einer Bewegung zu tun hat, die im festen Achsensystem angenähert geradlinig vor sich geht und in dem rotierenden Achsensystem durch dieselbe Gleichung (1) wie die vorige Klasse dargestellt wird.

Wie oben erwähnt, ist das erste Gebiet der Entwicklung der jetzt besprochenen beiden Bahnklassen von C. Burrau und E. Strömgren behandelt worden. Die Bahnen Fig. a—c

<sup>5</sup> In bezug auf die Charakteristik s. Publ. 60.

finden sich l. c.<sup>1</sup>, während die Bahnen Fig. g-i die in l. c.<sup>3</sup> beschriebene Entwicklung wiedergibt. Die Bahnen Fig. g und Fig. h sind jedoch später gerechnet worden, s. die Übersicht über die gerechneten Bahnen auf S. <sup>7</sup> (Bahnen 1—4).

Die numerischen Besultate, die die Entwicklung der zwei Klassen über die Ejektionsbahnen in Fig. c und Fig. i hinaus geben, sind die Bahnen 5—11 in der Übersicht auf S. 7. Es handelt sich um 6 direkt gerechnete Bahnen (die Bahnen 5, 6, 8, 9, 10 und 11), mit Hilfe deren die 6 periodischen Bahnen Fig. d—f und Fig. j—<sup>1</sup> interpoliert oder extrapoliert sind, die eine (Bahn 7, Fig. e) numerisch, die anderen graphisch. Dass die Anzahl direkt gerechneter Bahnen so verhältnismässig gering ist, liegt daran, dass vorher, vor den 5-stellig gerechneten Bahnen, eine Anzahl mit Rechenschieber und entsprechend geringerer Genauigkeit (3 Stellen in den Koordinaten) gerechnet wurden. Diese Bahnen dienten als Unterlage für die Ermittelung der Anfangswerte der nachher 5-stellig gerechneten Bahnen. Der wesentlichste Teil der 5-stelligen Rechnungen ist von den Herren N. Bennedsen (Helsingör), F. Burmeister (München) und M. Lökkegaard (Kopenhagen) und von Frl. E. MACKEPRANG und Frau G. SKADE (beide Kopenhagen) ausgeführt worden.

Im folgenden geben wir zunächst eine Übersicht über die Anfangswerte und die Æ-Werte für alle oben besprochenen 5-stellig gerechneten und für die in den Figuren gezeichneten Bahnen dieser zwei Klassen und darnach die numerischen Resultate für die bisher nicht veröffentlichten 5-stelligen Bahnrechnungen.

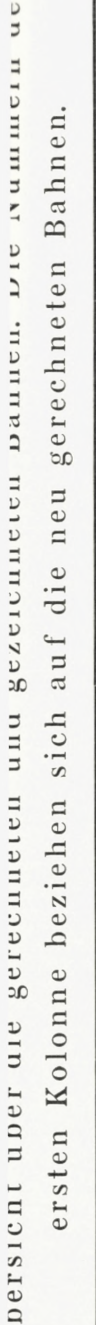

 $\supset$ 

I

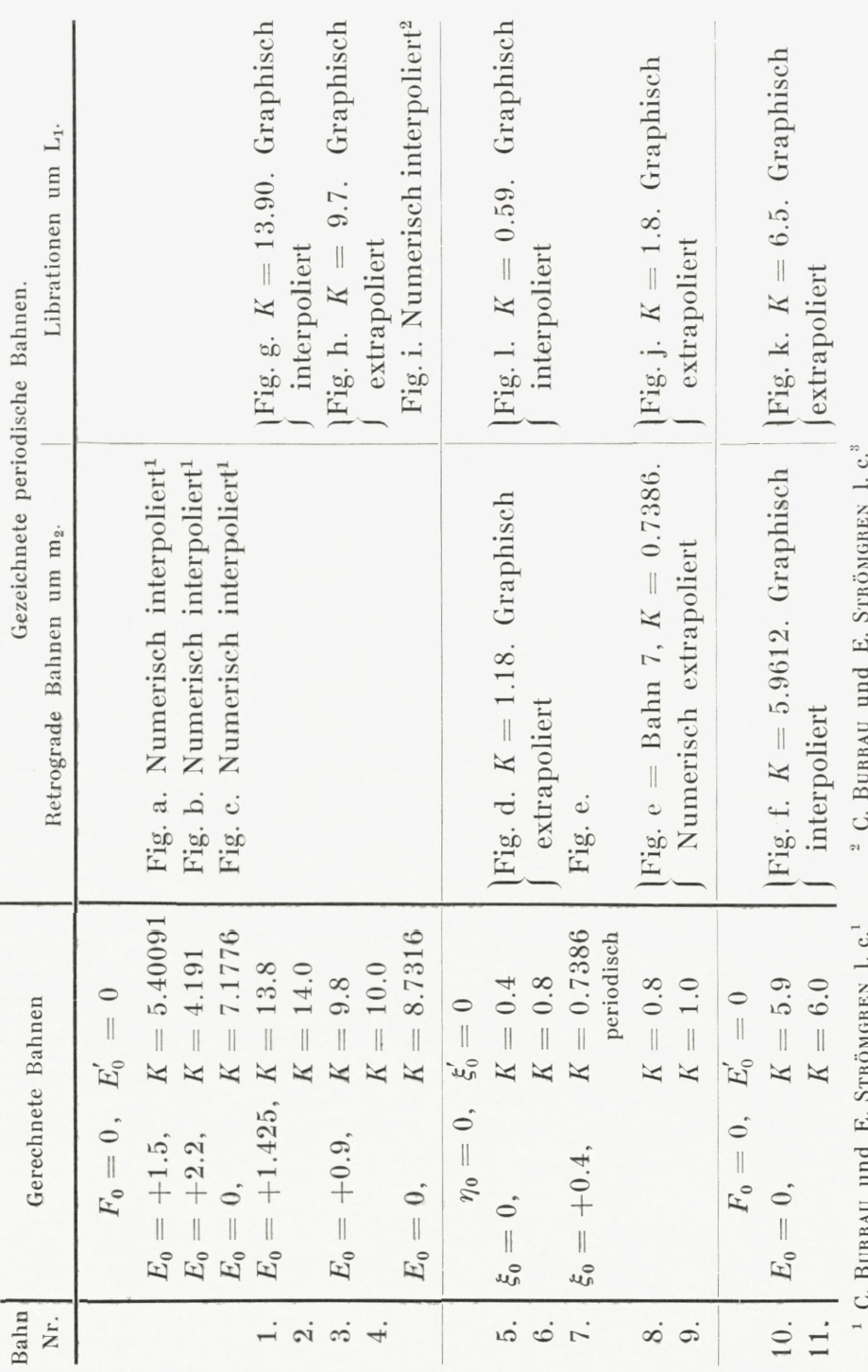

Zwei Bahnklassen im problème restreint.

Bahn 1.  $E_0 = +1.425, \quad K = 13.8$ 

| $\psi$ | E          | F                 | $\tilde{\xi}$     | $\eta$  |
|--------|------------|-------------------|-------------------|---------|
| 0.00   | $+1.42500$ | 0.00000           | 0.14528<br>$\div$ | 0.00000 |
| 0.04   | 1.42578    | $+0.06330$        | 0.14480           | 0.06268 |
| 0.08   | 1.42816    | 0.12598           | 0.14330           | 0.12504 |
| 0.12   | 1.43217    | 0.18742           | 0.14062           | 0.18671 |
| 0.16   | 1.43788    | 0.24698           | 0.13659           | 0.24730 |
| 0.20   | 1.44536    | 0.30396           | 0.13092           | 0.30624 |
| 0.24   | 1.45469    | 0.35764           | 0.12329           | 0.36285 |
| 0.28   | 1.46594    | 0.40728           | 0.11347           | 0.41633 |
| 0.32   | 1.47914    | 0.45209           | 0.10104           | 0.46569 |
| 0.36   | 1.49426    | 0.49132           | 0.08588           | 0.50983 |
| 0.40   | 1.51120    | 0.52419           | 0.06793           | 0.54755 |
| 0.44   | 1.52978    | 0.55004           | 0.04736           | 0.57771 |
| 0.48   | 1.54976    | 0.56828           | 0.02452           | 0.59924 |
| 0.52   | 1.57078    | 0.57847           | 0.00002<br>$+$    | 0.61128 |
| 0.56   | 1.59246    | 0.58032           | 0.02541           | 0.61331 |
| 0.60   | 1.61439    | 0.57376<br>$^{+}$ | 0.05095           | 0.60518 |
|        |            |                   |                   |         |

Bahn 2.

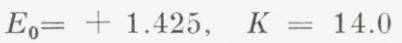

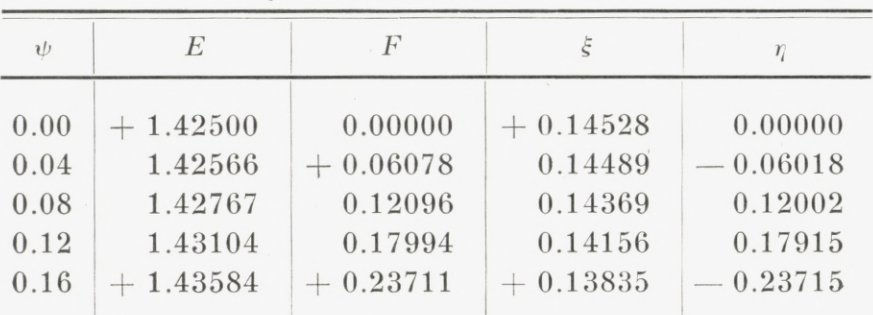

Zwei Bahnklassen im problème restreint. 9

| $\psi$ | E              | F          | $\xi$          | $\eta$  |
|--------|----------------|------------|----------------|---------|
| 0.20   | 1.44210<br>$+$ | $+0.29180$ | 0.13384        | 0.29350 |
| 0.24   | 1.44986        | 0.34335    | 0.12783        | 0.34759 |
| 0.28   | 1.45916        | 0.39105    | 0.12003        | 0.39860 |
| 0.32   | 1.47000        | 0.43420    | 0.11027        | 0.44569 |
| 0.36   | 1.48230        | 0.47207    | 0.09842        | 0.48788 |
| 0.40   | 1.49593        | 0.50401    | 0.08449        | 0.52415 |
| 0.44   | 1.51069        | 0.52943    | 0.06869        | 0.55351 |
| 0.48   | 1.52630        | 0.54780    | 0.05132        | 0.57504 |
| 0.52   | 1.54240        | 0.55876    | 0.03294        | 0.58805 |
| 0.56   | 1.55859        | 0.56207    | 0.01419<br>$+$ | 0.59209 |
| 0.60   | $+1.57442$     | $+0.55770$ | 0.00420        | 0.58705 |

Bahn 3.

|  |  | $E_0 = +0.9, K = 9.8.$ |  |  |  |
|--|--|------------------------|--|--|--|
|--|--|------------------------|--|--|--|

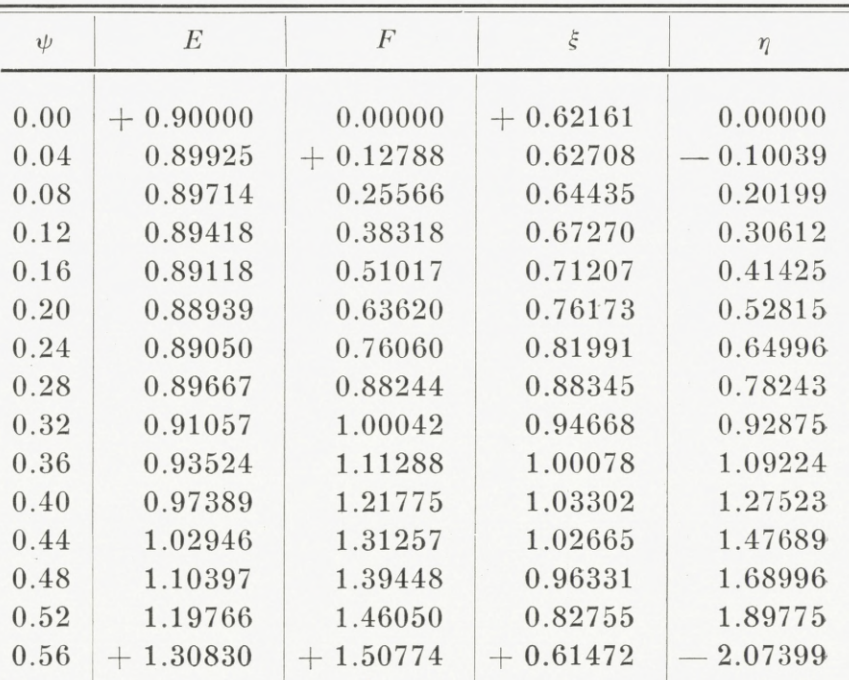

10 Nr. 5. Jens P. <sup>M</sup>öller :

| $\psi$ | Е          | F          | ξ          | $\eta$     |
|--------|------------|------------|------------|------------|
| 0.60   | $+1.43090$ | $+1.53378$ | $+0.33826$ | $-2.18839$ |
| 0.64   | 1.55800    | 1.53734    | $+0.03115$ | 2.21845    |
| 0.68   | 1.68126    | 1.51847    | $-0.26371$ | 2.15986    |
| 0.72   | $+1.79304$ | $+1.47867$ | $-0.50860$ | $-2.02845$ |

Bahn 4.  $E_0 = +0.9, K = 10.0.$ 

|        | $-0$       |            |            |         |
|--------|------------|------------|------------|---------|
| $\psi$ | $\cal E$   | $\cal F$   | $\xi$      | $\eta$  |
| 0.00   | $+0.90000$ | 0.00000    | $+0.62161$ | 0.00000 |
| 0.04   | 0.89915    | 0.12711    | 0.62730    | 0.09979 |
| 0.08   | 0.89675    | 0.25408    | 0.64440    | 0.20065 |
| 0.12   | 0.89326    | 0.38074    | 0.67287    | 0.30386 |
| 0.16   | 0.88950    | 0.50678    | 0.71242    | 0.41071 |
| 0.20   | 0.88666    | 0.63174    | 0.76237    | 0.52279 |
| 0.24   | 0.88635    | 0.75494    | 0.82114    | 0.64207 |
| 0.28   | 0.89065    | 0.87542    | 0.88569    | 0.77095 |
| 0.32   | 0.90208    | 0.99191    | 0.95083    | 0.91231 |
| 0.36   | 0.92349    | 1.10278    | 1.00843    | 1.06916 |
| 0.40   | 0.95788    | 1.20606    | 1.04688    | 1.24369 |
| 0.44   | 1.00796    | 1.29942    | 1.05106    | 1.43544 |
| 0.48   | 1.07557    | 1.38030    | 1.00454    | 1.63855 |
| 0.52   | 1.16096    | 1.44602    | 0.89289    | 1.83926 |
| 0.56   | 1.26217    | 1.49408    | 0.71073    | 2.01543 |
| 0.60   | 1.37476    | 1.52247    | 0.46764    | 2.14088 |
| 0.64   | 1.49222    | 1.53008    | $+0.18975$ | 2.19422 |
| 0.68   | 1.60698    | 1.51701    | 0.08641    | 2.16817 |
| 0.72   | 1.71201    | $+1.48455$ | $-0.32649$ | 2.07236 |
|        |            |            |            |         |

 $Bahn 5.$ 

|                  |         | $\xi_0 = 0,$ | $K = 0.4.$       |               |            |
|------------------|---------|--------------|------------------|---------------|------------|
| $\boldsymbol{t}$ | $\xi$   | $\eta$       | $\boldsymbol{t}$ | $\tilde{\xi}$ | $\eta$     |
| 0.00             | 0.00000 | 0.00000      | 2.4              | $-2.25779$    | $+4.12923$ |
| 0.05             | 0.00988 | $-0.19659$   | $2.5\,$          | 1.85262       | 4.43081    |
| 0.10             | 0.03962 | 0.38807      | $2.6\,$          | 1.40878       | 4.68854    |
| 0.15             | 0.08920 | 0.57033      | 2.7              | 0.93141       | 4.89782    |
| 0.20             | 0.15808 | 0.74050      | $2.8\,$          | $-0.42615$    | 5.05466    |
| 0.25             | 0.24518 | 0.89664      | 2.9              | $+0.10093$    | 5.15573    |
| 0.30             | 0.34897 | 1.03742      | 3.0              | 0.64340       | 5.19840    |
| 0.35             | 0.46772 | 1.16192      | 3.1              | 1.19454       | 5.18078    |
| 0.40             | 0.59955 | 1.26944      | 3.2              | 1.74742       | 5.10174    |
| 0.45             | 0.74259 | 1.35949      | 3.3              | 2.29499       | 4.96097    |
| 0.50             | 0.89496 | 1.43176      | 3.4              | 2.83020       | 4.75896    |
| 0.55             | 1.05486 | 1.48608      | 3.5              | 3.34605       | 4.49699    |
| 0.60             | 1.22050 | 1.52239      | 3.6              | 3.83570       | 4.17717    |
|                  |         |              | 3.7              | 4.29253       | 3.80239    |
| 0.7              | 1.56228 | 1.54138      | $3.8\,$          | 4.71030       | 3.37628    |
| 0.8              | 1.90759 | 1.49050      | 3.9              | 5.08319       | 2.90321    |
| $0.9\,$          | 2.24496 | 1.37308      | 4.0              | 5.40588       | 2.38819    |
| 1.0              | 2.56424 | 1.19360      | 4.1              | 5.67364       | 1.83685    |
| 1.1              | 2.85663 | 0.95751      | 4.2              | 5.88212       | 1.25532    |
| 1.2              | 3.11460 | 0.67096      | 4.3              | 6.02887       | 0.65022    |
| 1.3              | 3.33187 | 0.34061      | 4.4              | 6.11043       | $+0.02851$ |
| 1.4              | 3.50332 | $+0.02654$   | 4.5              | 6.12530       | 0.60261    |
| $1.5\,$          | 3.62490 | 0.42330      | 4.6              | 6.07255       | 1.23574    |
| 1.6              | 3.69356 | 0.84232      | 4.7              | 5.95208       | 1.86341    |
| 1.7              | 3.70716 | 1.27624      | 4.8              | 5.76462       | 2.47820    |
| 1.8              | 3.66446 | 1.71770      | 4.9              | 5.51174       | 3.07279    |
| 1.9              | 3.56504 | 2.15942      | $5.0\,$          | 5.19581       | 3.64008    |
| 2.0              | 3.40932 | 2.59424      | 5.1              | 4.81999       | 4.17326    |
| 2.1              | 3.19845 | 3.01520      | 5.2              | 4.38815       | 4.66595    |
| 2.2              | 2.93436 | 3.41558      | 5.3              | 3.90486       | 5.11214    |
| 2.3              | 2.61970 | $+3.78894$   | 5.4              | $+3.37532$    | 5.50647    |

12 Nr. 5. Jens P. <sup>M</sup>öller:

|                                 | ξ                                                         | $\eta$                                                 |                          |                                                |                                                |
|---------------------------------|-----------------------------------------------------------|--------------------------------------------------------|--------------------------|------------------------------------------------|------------------------------------------------|
| 5.5<br>5.6<br>5.7<br>5.8<br>5.9 | $+2.80528$<br>2.20100<br>1.56915<br>0.91673<br>$+0.25103$ | 5.84410<br>6.12087<br>6.33332<br>6.47872<br>$-6.55512$ | 6.0<br>6.1<br>6.2<br>6.3 | $-0.42050$<br>1.09033<br>1.75092<br>$-2.39480$ | $-6.56137$<br>6.49713<br>6.36288<br>$-6.15990$ |

Bahn 6.

| $\xi_0 = 0, K = 0.8.$ |  |  |
|-----------------------|--|--|
|-----------------------|--|--|

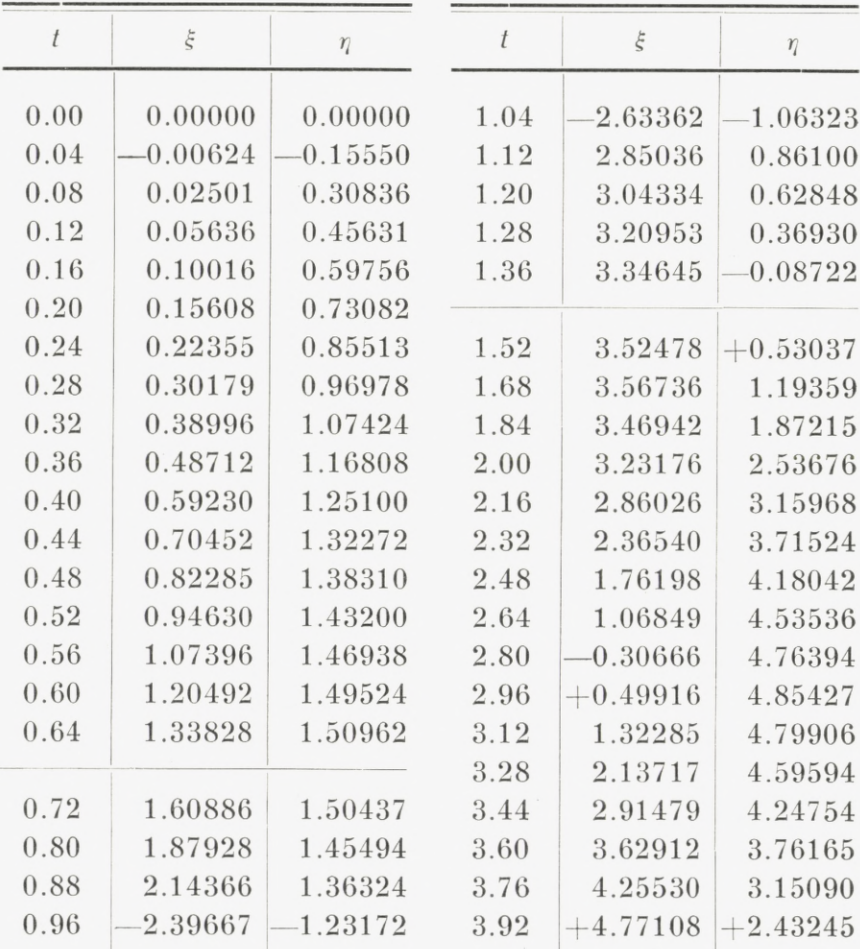

j

Zwei Bahnklassen im problème restreint. 13

| t            | ξ                     | $\eta$             |              | ξ                        | $\eta$             |
|--------------|-----------------------|--------------------|--------------|--------------------------|--------------------|
| 4.08         | $+5.15772$ $+1.62752$ |                    | 5.20         | $+3.66716$               | $-4.20051$         |
| 4.24         |                       | $5.40068$ +0.76052 | 5.36         | 2.92441                  | 4.74362            |
| 4.40         | 5.49029               | $-0.14163$         | 5.52         | 2.10072                  | 5.15091            |
| 4.56         | 5.42209               | 1.05068            | 5.68         | 1.22150                  | 5.41055            |
| 4.72<br>4.88 | 5.19698<br>4.82120    | 1.93804<br>2.77582 | 5.84<br>6.00 | $+0.31375$<br>$-0.59476$ | 5.51548<br>5.46354 |
| 5.04         | $+4.30600$            | 3.53783            | 6.16         | $-1.47640$               | $-5.25755$         |
|              |                       |                    |              |                          |                    |

Bahn 7.

Periodisch.

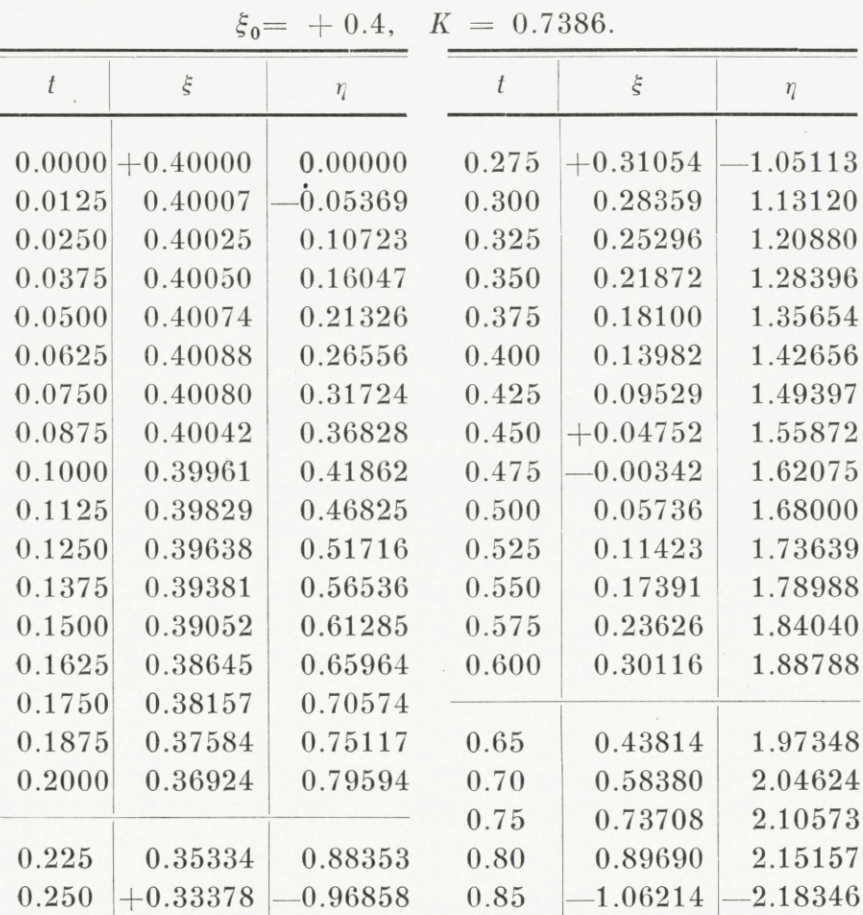

14 Nr. 5. Jens P. <sup>M</sup>öller:

| $\bar{t}$ | $\tilde{\xi}$ | $\eta$     | t   | $\tilde{\xi}$ | $\eta$     |
|-----------|---------------|------------|-----|---------------|------------|
| 0.90      | 1.23171       | 2.20115    | 2.7 | 2.86363       | $+3.59108$ |
| 0.95      | 1.40447       | 2.20448    | 2.8 | 2.50483       | 3.92590    |
| 1.00      | 1.57929       | 2.19330    | 2.9 | 2.10621       | 4.22093    |
| 1.05      | 1.75506       | 2.16764    | 3.0 | 1.67256       | 4.47150    |
| 1.10      | 1.93068       | 2.12756    | 3.1 | 1.20920       | 4.67388    |
| 1.15      | 2.10503       | 2.07310    | 3.2 | 0.72184       | 4.82462    |
| 1.20      | 2.27703       | 2.00452    | 3.3 | 0.21651       | 4.92104    |
| 1.25      | 2.44564       | 1.92205    | 3.4 | $+0.30048$    | 4.96119    |
| 1.30      | 2.60986       | 1.82604    | 3.5 | 0.82260       | 4.94384    |
| 1.35      | 2.76866       | 1.71693    | 3.6 | 1.34323       | 4.86851    |
| 1.40      | 2.92111       | 1.59508    | 3.7 | 1.85574       | 4.73549    |
|           |               |            | 3.8 | 2.35353       | 4.54582    |
| 1.5       | 3.20346       | 1.31562    | 3.9 | 2.83012       | 4.30132    |
| 1.6       | 3.45031       | 0.99252    | 4.0 | 3.27930       | 4.00453    |
| 1.7       | 3.65593       | 0.63142    | 4.1 | 3.69516       | 3.65872    |
| 1.8       | 3.81557       | 0.23850    | 4.2 | 4.07216       | 3.26784    |
| 1.9       | 3.92540       | $+0.17958$ | 4.3 | 4.40524       | 2.83650    |
| 2.0       | 3.98260       | 0.61585    | 4.4 | 4.68996       | 2.36983    |
| 2.1       | 3.98533       | 1.06326    | 4.5 | 4.92242       | 1.87354    |
| 2.2       | 3.93259       | 1.51467    | 4.6 | 5.09947       | 1.35376    |
| 2.3       | 3.82434       | 1.96300    | 4.7 | 5.21870       | 0.81695    |
| 2.4       | 3.66138       | 2.40134    | 4.8 | 5.27839       | $+0.26984$ |
| 2.5       | 3.44527       | 2.82300    | 4.9 | $+5.27782$    | 0.28067    |
| 2.6       | 3.17836       | $+3.22158$ |     |               |            |

Bahn 8.

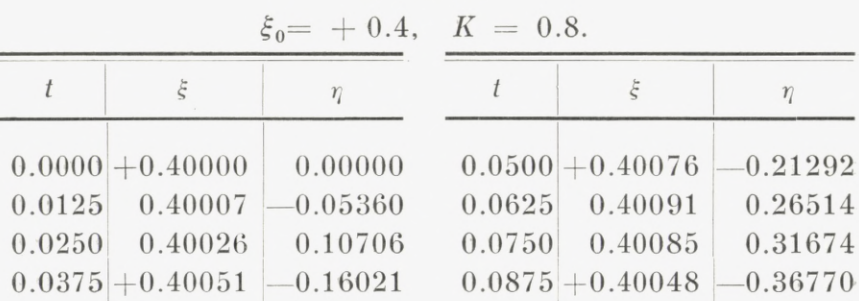

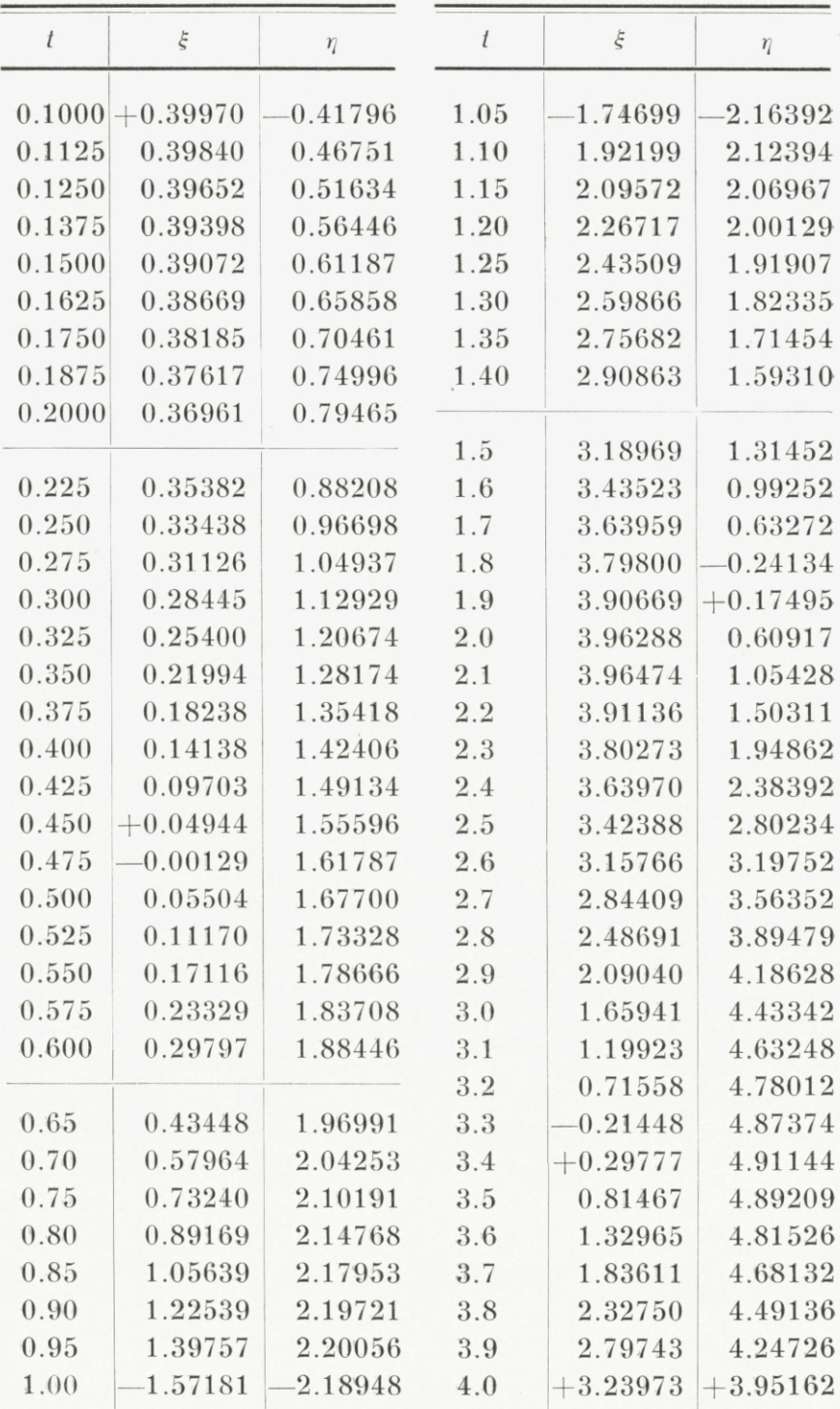

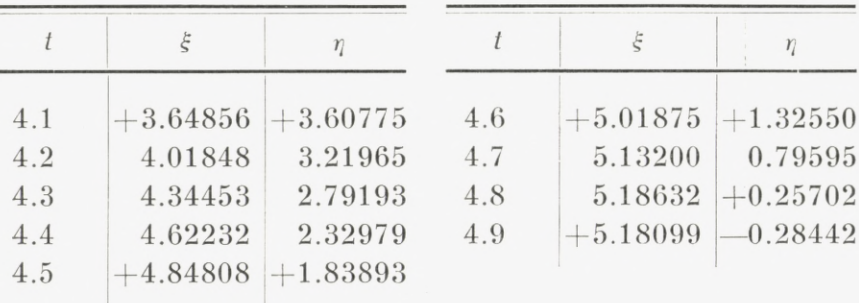

Bahn 9.

| $\xi_0 = +0.4, \quad K = 1.0.$ |  |  |  |  |  |  |
|--------------------------------|--|--|--|--|--|--|
|--------------------------------|--|--|--|--|--|--|

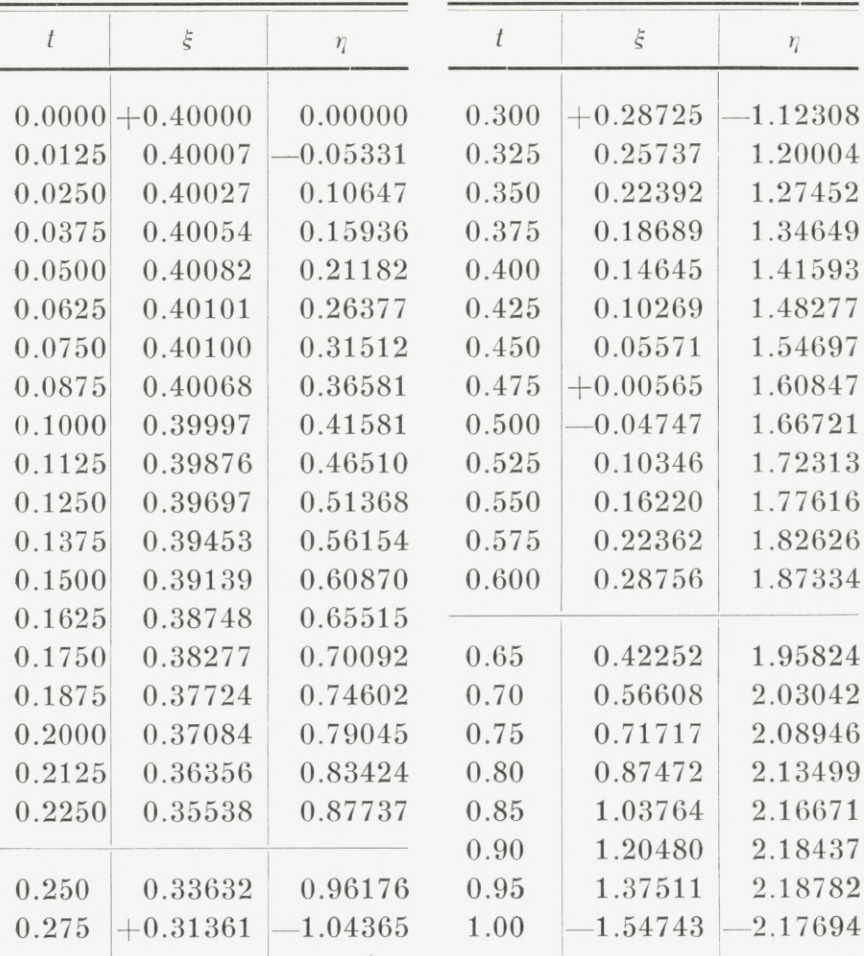

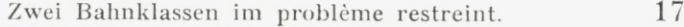

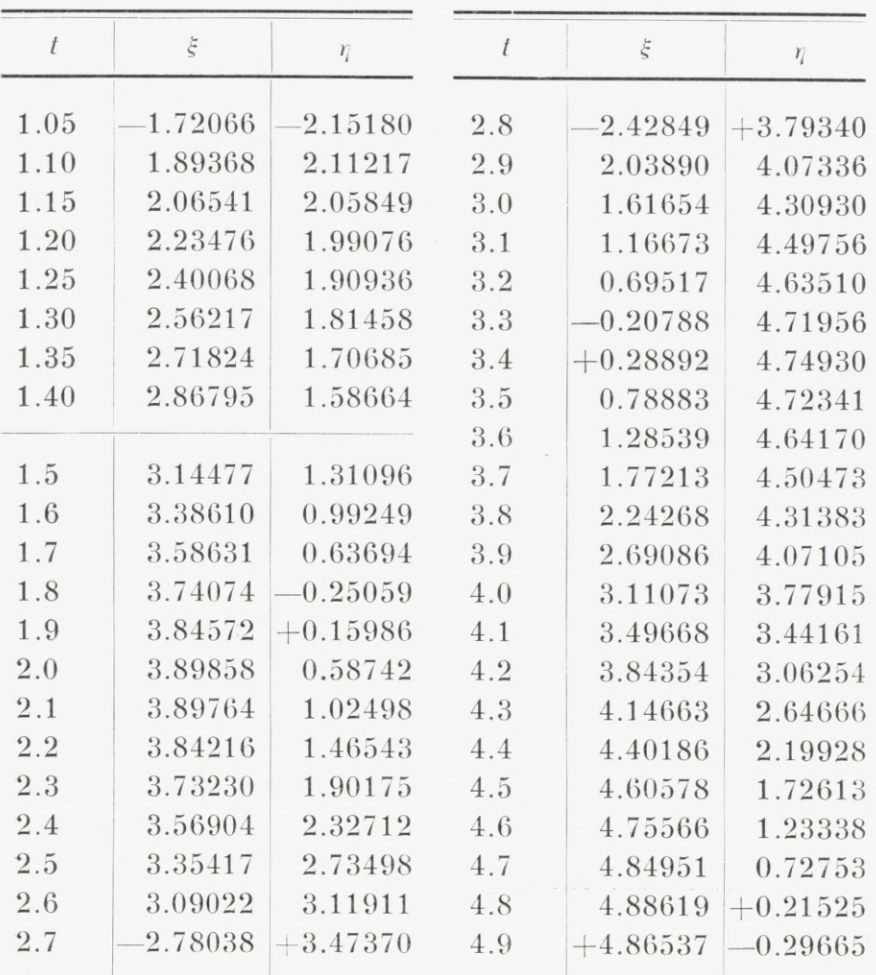

Bahn 10.

| $E_0 = 0, K = 5.9.$ |  |  |
|---------------------|--|--|
|                     |  |  |

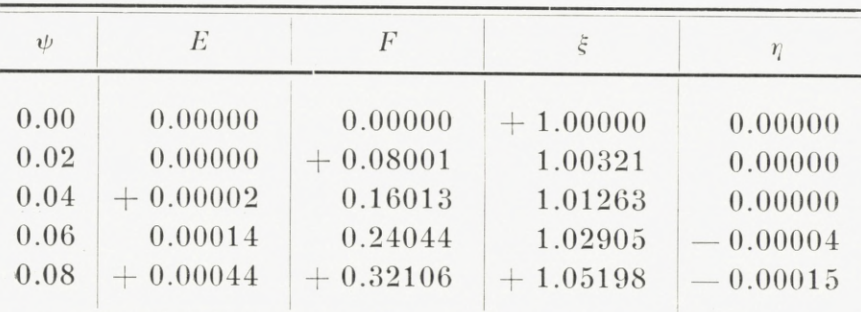

**Vidensk. Selsk. Math.-fys. Medd. XIII,5.** <sup>2</sup>

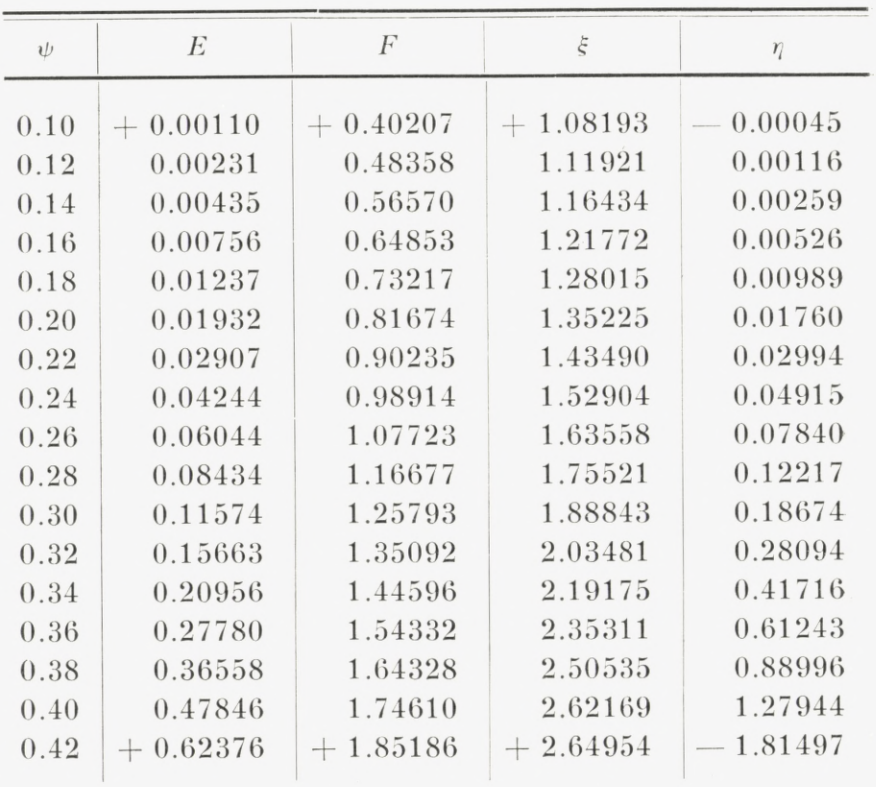

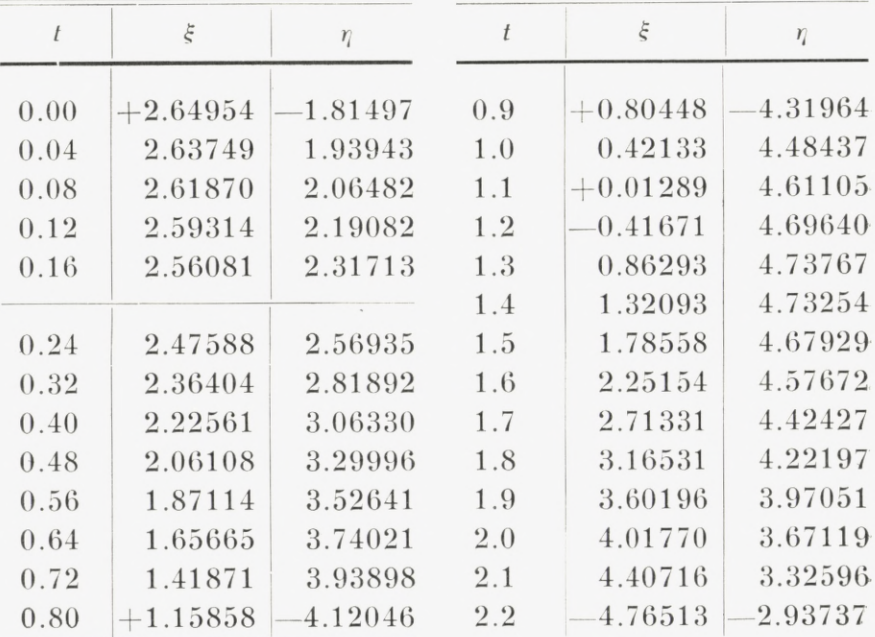

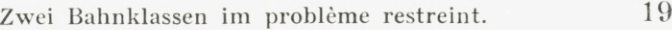

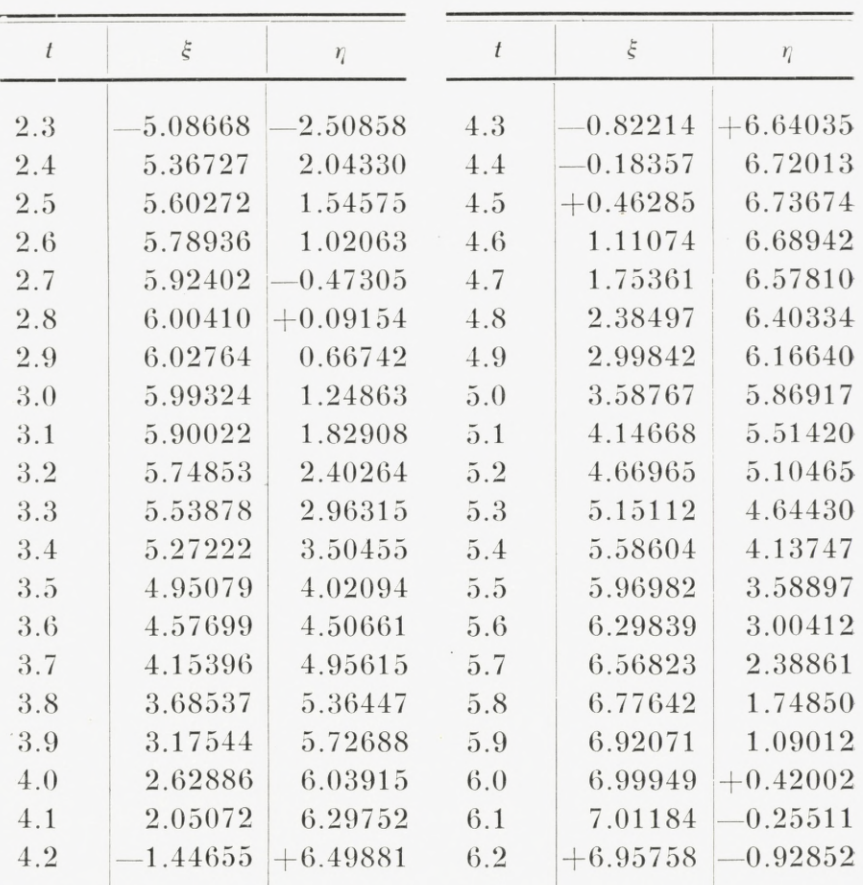

Bahn 11.

| $E_0 = 0, \quad K = 6.0.$ |  |  |  |  |  |  |
|---------------------------|--|--|--|--|--|--|
|---------------------------|--|--|--|--|--|--|

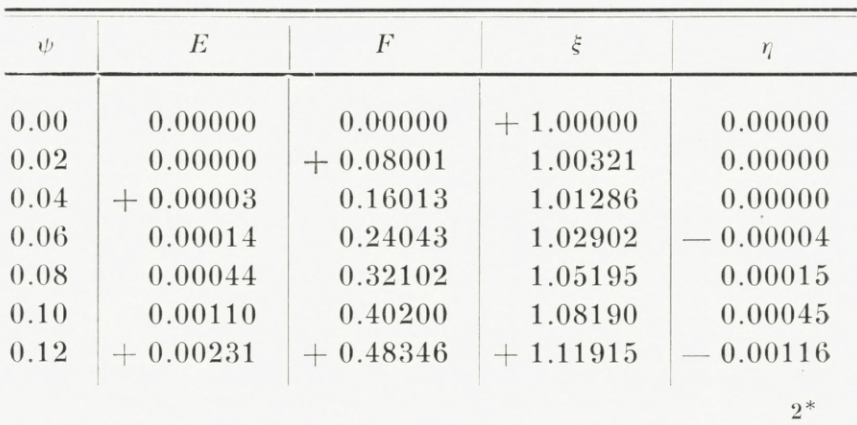

20 Nr. 5. Jens P. <sup>M</sup>öller:

| $\psi$ | E          | $\cal F$   | $\tilde{\tilde{\varsigma}}$ | $\eta$  |
|--------|------------|------------|-----------------------------|---------|
|        |            |            |                             |         |
| 0.14   | $+0.00435$ | $+0.56550$ | $+1.16421$                  | 0.00259 |
| 0.16   | 0.00755    | 0.64823    | 1.21753                     | 0.00525 |
| 0.18   | 0.01236    | 0.73174    | 1.27979                     | 0.00987 |
| 0.20   | 0.01929    | 0.81613    | 1.35169                     | 0.01755 |
| 0.22   | 0.02898    | 0.90151    | 1.43403                     | 0.02981 |
| 0.24   | 0.04232    | 0.98802    | 1.52771                     | 0.04894 |
| 0.26   | 0.06024    | 1.07575    | 1.63365                     | 0.07800 |
| 0.28   | 0.08401    | 1.16485    | 1.75252                     | 0.12140 |
| 0.30   | 0.11519    | 1.25546    | 1.88461                     | 0.18530 |
| 0.31   | 0.13415    | 1.30139    | 1.95555                     | 0.22753 |
| 0.32   | 0.15574    | 1.34777    | 2.02945                     | 0.27836 |
| 0.33   | 0.18028    | 1.39463    | 2.10600                     | 0.33938 |
| 0.34   | 0.20814    | 1.44198    | 2.18460                     | 0.41253 |
| 0.35   | 0.23973    | 1.48987    | 2.26426                     | 0.49997 |
| 0.36   | 0.27554    | 1.53833    | 2.34389                     | 0.60429 |
| 0.37   | 0.31605    | 1.58737    | 2.42150                     | 0.72833 |
| 0.38   | 0.36198    | 1.63705    | 2.49441                     | 0.87564 |
| 0.39   | 0.41402    | 1.68737    | 2.55900                     | 1.05002 |
| 0.40   | 0.47287    | 1.73837    | 2.61018                     | 1.25526 |
| 0.41   | 0.53955    | 1.79004    | 2.64106                     | 1.49572 |
| 0.42   | 0.61509    | 1.84234    | 2.64200                     | 1.77521 |
| 0.43   | 0.70068    | 1.89523    | 2.60065                     | 2.09657 |
| 0.44   | 0.79768    | 1.94856    | 2.50054                     | 2.46076 |
| 0.445  | 0.85092    | 1.97534    | 2.42215                     | 2.65806 |
| 0.450  | 0.90759    | 2.00214    | 2.32093                     | 2.86437 |
| 0.455  | 0.96789    | 2.02892    | 2.19368                     | 3.07827 |
| 0.460  | 1.03202    | 2.05562    | 2.03686                     | 3.29764 |
| 0.465  | 1.10022    | 2.08220    | 1.84687                     | 3.51955 |
| 0.470  | 1.17270    | 2.10857    | 1.62005                     | 3.74022 |
| 0.475  | 1.24965    | 2.13466    | 1.35296                     | 3.95487 |
| 0.480  | 1.33129    | 2.16038    | 1.04255                     | 4.15744 |
| 0.485  | 1.41780    | 2.18564    | 0.68647                     | 4.34069 |
| 0.490  | $+1.50934$ | $+2.21036$ | $+0.28341$                  | 4.49614 |

#### Zwei Bahnklassen im problème restreint. 21

 $\boldsymbol{l}$ 

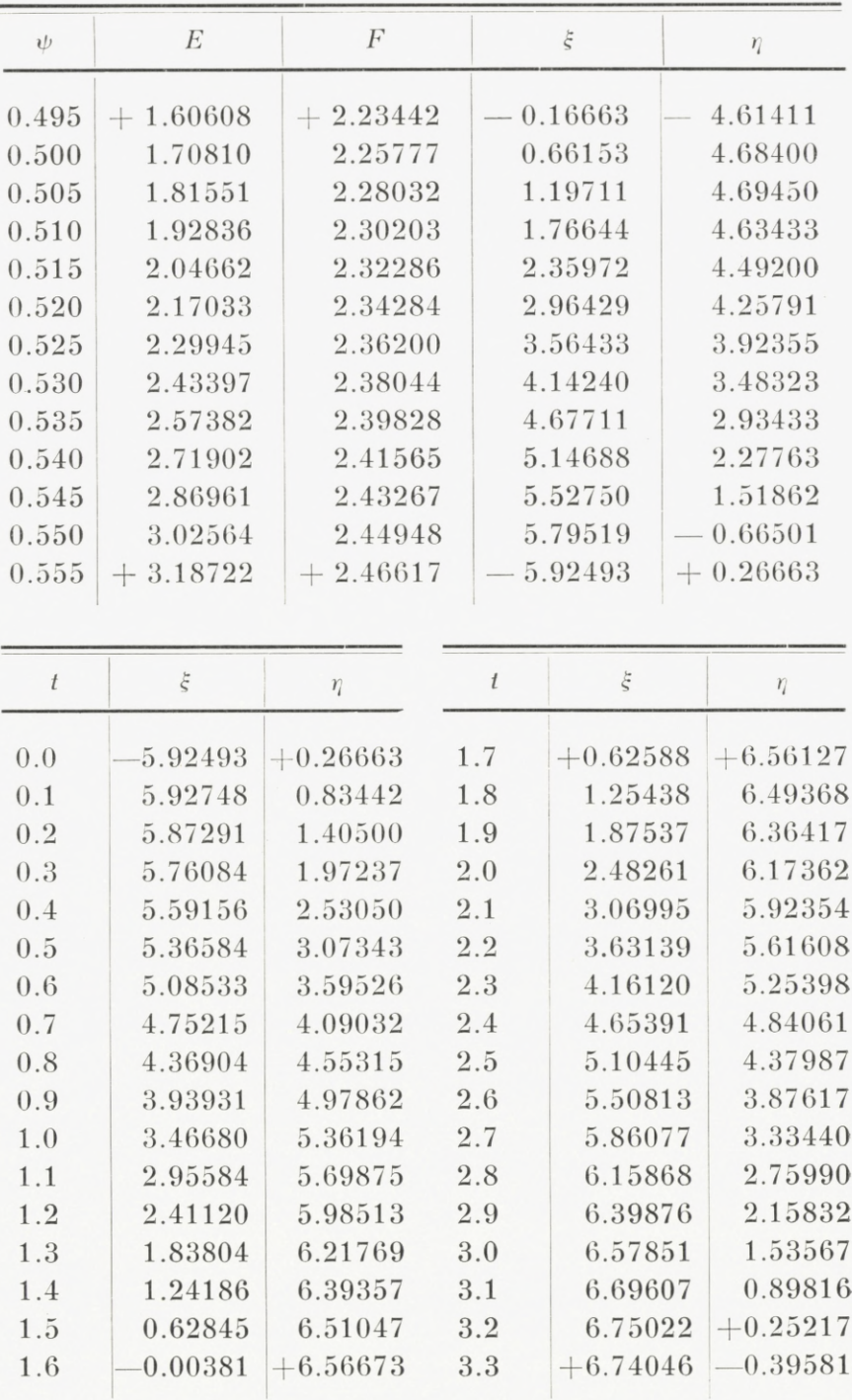

**l-'ærdig fra Trykkeriet den 8. Juni 1935.**

 $\mathcal{L}_{\text{max}}$  and  $\mathcal{L}_{\text{max}}$  and  $\mathcal{L}_{\text{max}}$ 

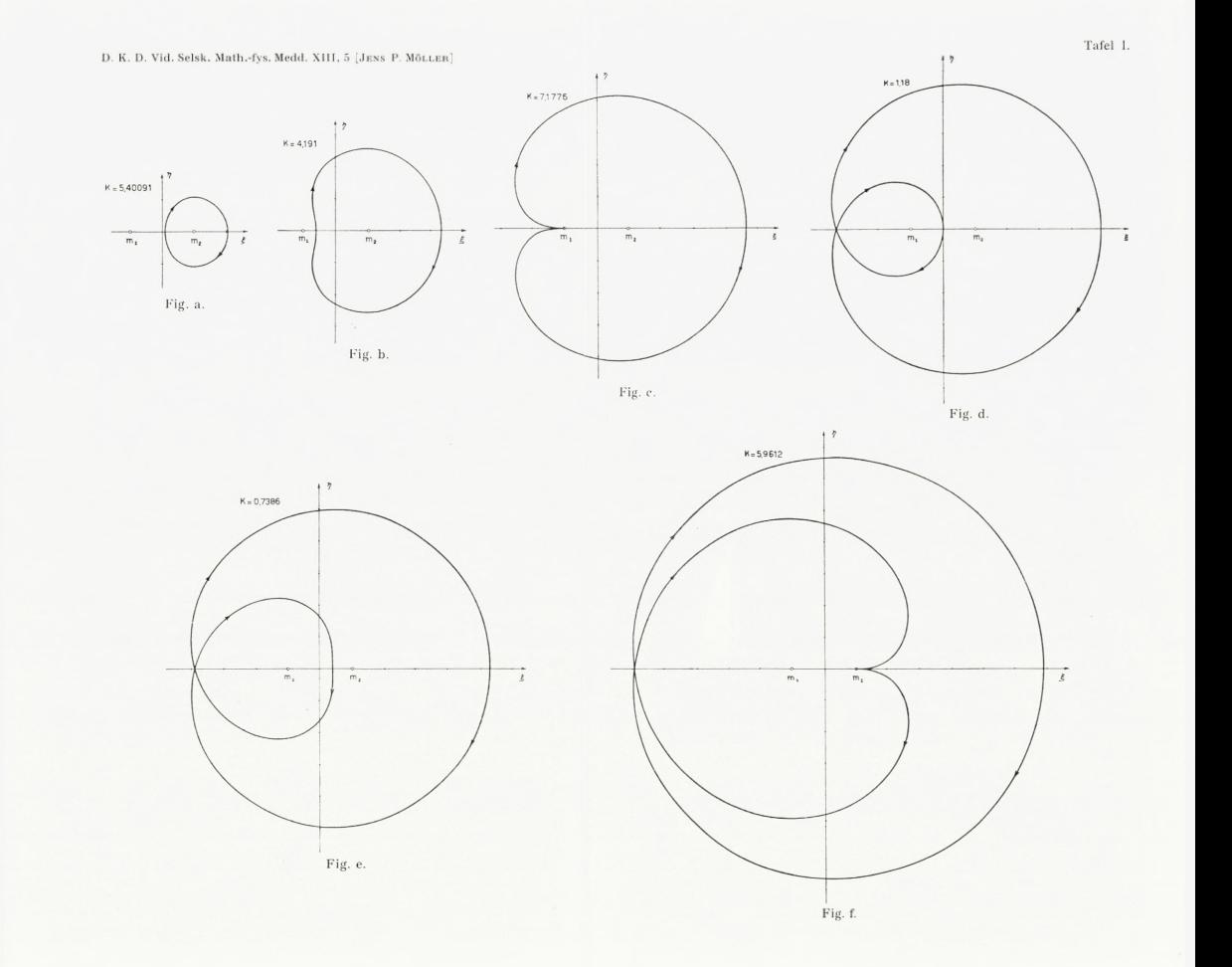

D. K. D. Vid. Selsk. Math.-fys. Medd. XIII, 5 [JENS P. MÖLLER]

 $\sqrt{2}$  $K = 13,90$ 

V

Fig. g.

 $\begin{array}{c}\n\circ \\
\bullet \\
\uparrow \\
\uparrow \\
\uparrow\n\end{array}$ 

 $-\frac{\alpha_{\rm max}}{m_{\rm s}}$ 

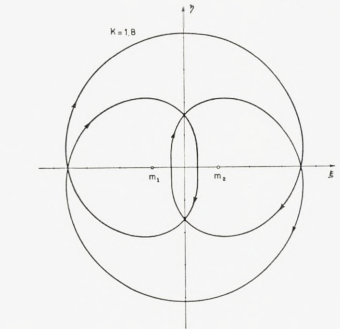

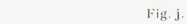

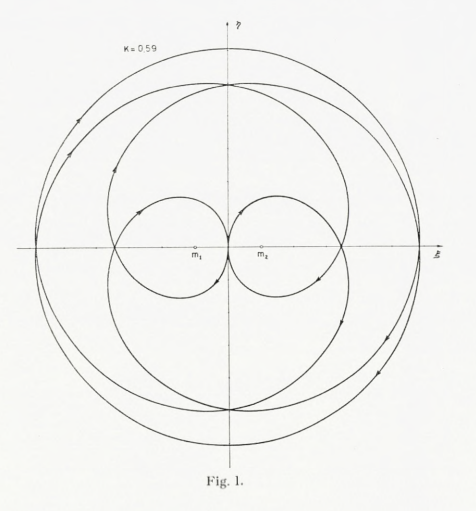

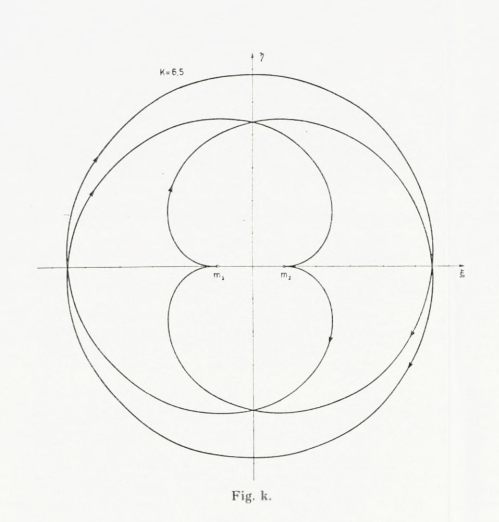

 $+7$ 

 $K = 9.7$ 

 $\overrightarrow{m}$ 

Fig. h.

 $\begin{array}{c}\n\circ \\
\uparrow \\
m_1 \quad \circ\n\end{array}$ 

 $K = 8,7316$   $\begin{pmatrix} 7 & 7 \\ 1 & 1 \end{pmatrix}$ 

 $\overbrace{\scriptstyle{\mathfrak{m}}_{1}}^{\scriptstyle{\mathfrak{m}}}$ 

 $\quad$  Fig. i.

 $\overbrace{\scriptstyle m_{\rm r}}^{\scriptstyle\rm m}$ 

 $\overline{5}$ 

Tafel II.